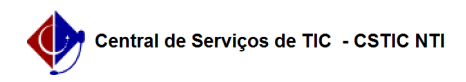

## [como fazer] Recuperar senha no UFPE ID 03/07/2024 02:53:32

## **Imprimir artigo da FAQ**

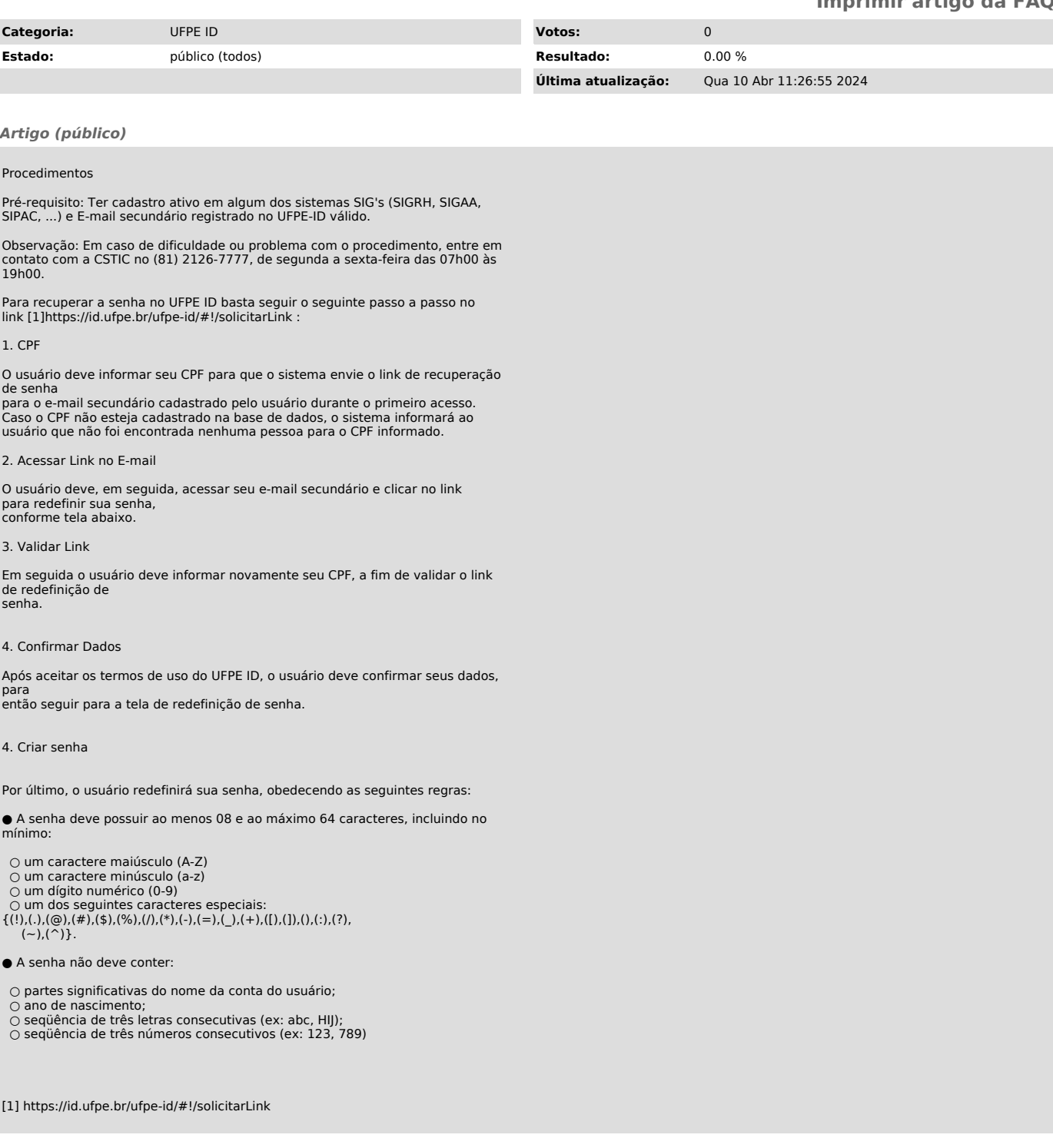